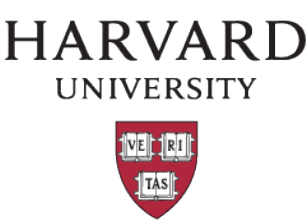

# **Cost Transfer Preparer and Approver Checklist**

#### **Step 1**

Verify the situation is a cost transfer that requires a CT form (use the [Cost Transfer Summary Flow Chart\)](https://osp.finance.harvard.edu/cost-transfer-policy#resources) and determined if the CT is over or under 90 day (Use the [Cost Transfer Calculator\)](https://osp.finance.harvard.edu/files/office-for-sponsored-programs/files/cost_transfer_calculator_september_2019.xlsx).

### **Step 2**

Ensure this CT request does not affect a confirmed final figure or a previously submitted invoice or financial report (verify via Financial Deliverables in GMAS) and the account is still active.

### **Step 3**

Ensure the account to be debited is not overspent.

### **Step 4**

If a CT is required, the following documentation must be completed:

Cost Transfer Request Form – Signed and dated by all designated signatories

Draft of an unbalanced journal (ADI or excel template) or AP Adjustment screen shot for equipment with proper CT naming convention ensuring that object codes match debit and credits and the correct PWP is assigned.

GL Transaction Listing (TL) of original charges (Transaction Listing with adjustments is not acceptable)

A brief description of the expense being transferred. For salary costs, include the name & the role of the individual on the project (budget justification or other supporting documentation).

Other Supporting documentation that supports allowability, allocability, and reasonable. If applicable, examples of other support could include:

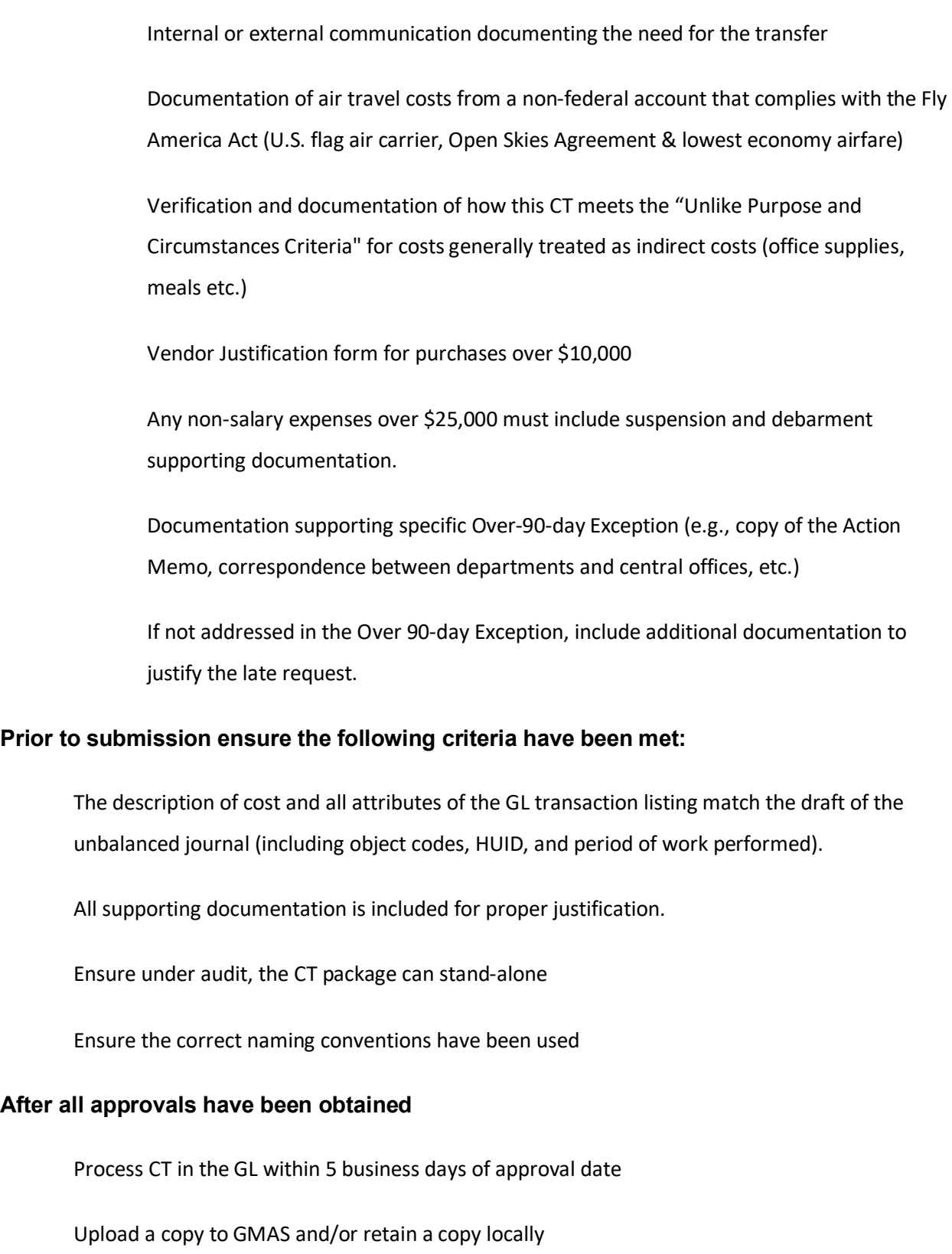

### **Additional Considerations for Approvers**

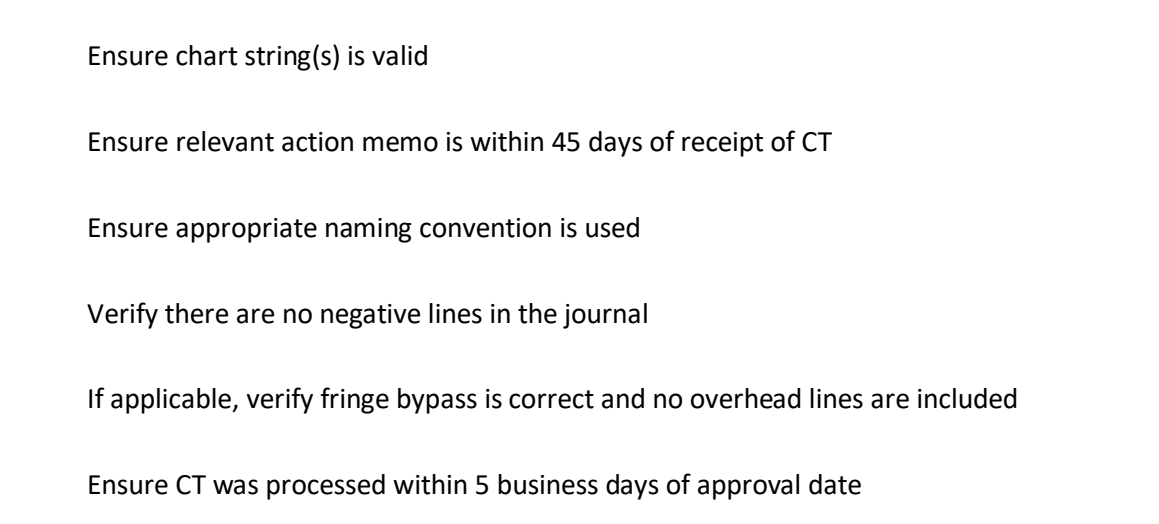

## **Approver Notes:**

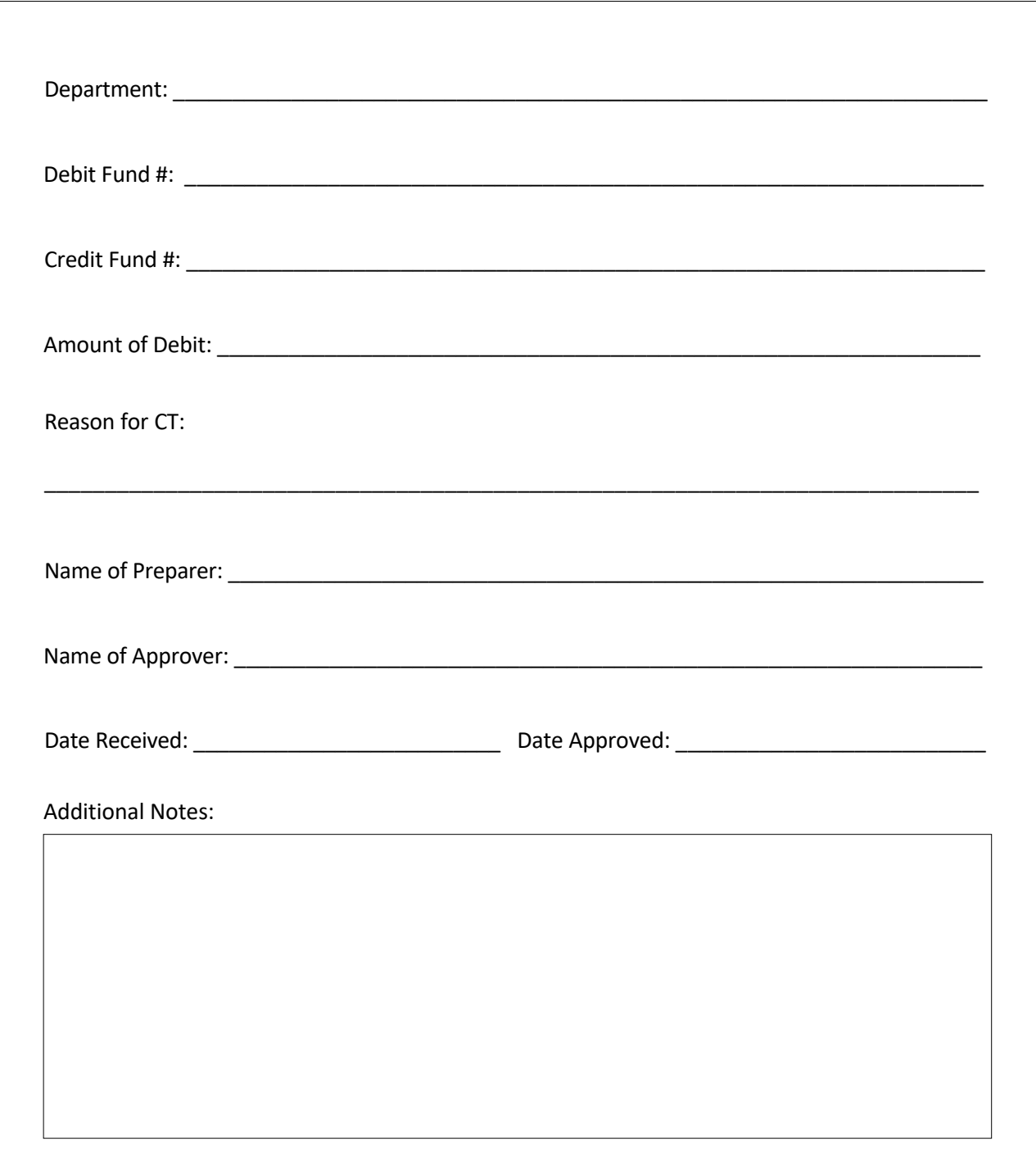